### The book was found

# **Microsoft SharePoint 2013 Quick Reference Guide: Introduction (Cheat Sheet Of Instructions & Tips For On-Premises Environments - Laminated Card)**

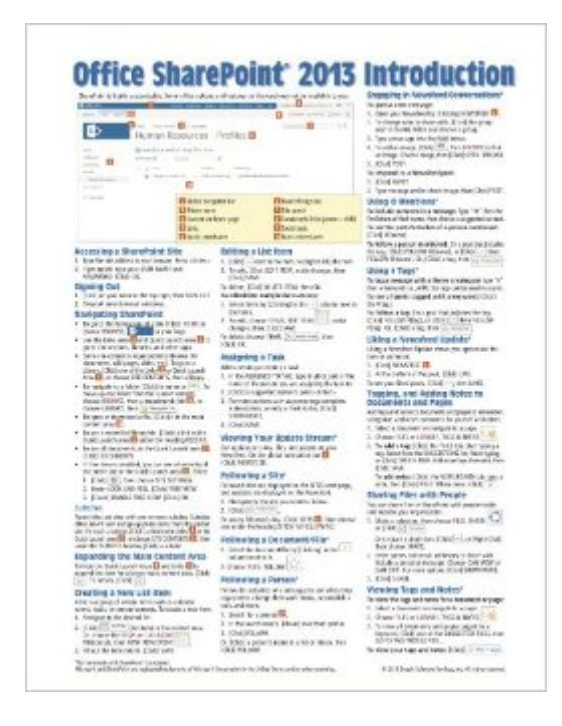

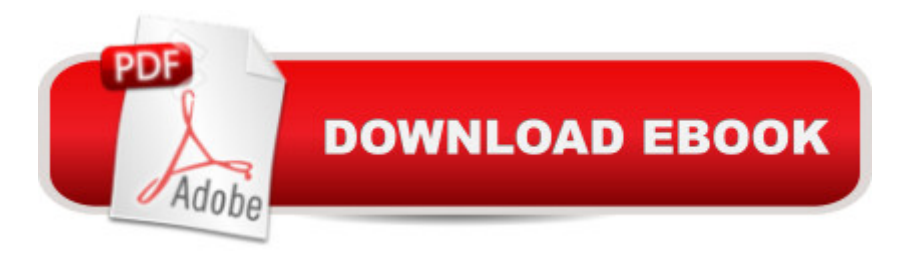

## **Synopsis**

Laminated quick reference card showing step-by-step instructions and shortcuts for how to use Microsoft SharePoint 2013. This guide is intended for end users in an "on-premises" environment. This guide is suitable as a training handout, or an easy to use reference guide for end users.The following topics are covered:Accessing a SharePoint siteSigning OutNavigating SharePointExpanding the Main Content AreaCreating a New List ItemEditing a List ItemAssigning a TaskViewing Your Update StreamFollowing a SiteFollowing a Document/FileFollowing a PersonEngaging in Newsfeed ConversationsUsing @ MentionsUsing # TagsLiking a Newsfeed UpdateTagging and Adding Notes to Documents and PagesSharing Files with PeopleViewing Tags and NotesSearching for DocumentsSearching for PeopleCreating a SubsiteCommunity SitesUsing Document LibrariesAdding Existing FilesList and Library Functions: Sorting, Filtering, Changing View, Using Email Alerts, Creating a List or Library, Deleting a List or Library.Checking Files Out/InUsing the Recycle BinCreating a Survey

## **Book Information**

Pamphlet: 2 pages Publisher: Beezix Inc. (May 6, 2013) Language: English ISBN-10: 1936220954 ISBN-13: 978-1936220953 Product Dimensions: 11 x 8.5 x 0.1 inches Shipping Weight: 0.8 ounces (View shipping rates and policies) Average Customer Review: 4.2 out of 5 stars $\hat{A}$   $\hat{A}$  See all reviews $\hat{A}$  (16 customer reviews) Best Sellers Rank: #49,611 in Books (See Top 100 in Books) #2 in Books > Computers & Technology > Business Technology > SharePoint #8 in $\hat{A}$  Books > Computers & Technology > Networking & Cloud Computing > Intranets & Extranets #67 in Books > Computers & Technology > Business Technology > Software > Enterprise Applications

#### **Customer Reviews**

Great cheat sheet - bought this prior to going into an interview so I could brush up on a tool I hadn't used in awhile. Got the job, so it must have worked :)

Just started Share Point and it is making it easier for me to use SharePoint.

bend out of shape and had to pay a second time to get the placard

Good info on the quick reference guide. Good for beginners.

Print is a bit small, yet it is helpful!

Great with good information in it

#### Item as described. Fast delivery

#### Download to continue reading...

Microsoft SharePoint 2013 Quick Reference Guide: Introduction (Cheat Sheet of Instructions & Tips [for On-Premises Environme](http://overanswer.com/en-us/read-book/Nzy1W/microsoft-sharepoint-2013-quick-reference-guide-introduction-cheat-sheet-of-instructions-tips-for-on-premises-environments-laminated-card.pdf?r=wXb8A0%2BmwE7BZ1xQ%2BjqbvWFb5UoMaDdkxhLOq5qEfOCcFeHyYq0SvTzY%2BVy4k%2FCh)nts - Laminated Card) Microsoft SharePoint 2010 Quick Reference Guide: Introduction (Cheat Sheet of Instructions, Tips & Shortcuts - Laminated Card) Microsoft SharePoint 2010 Web Apps Quick Reference Guide (Cheat Sheet of Instructions, Tips & Shortcuts - Laminated Card) Microsoft PowerPoint 2013 Introduction Quick Reference Guide (Cheat Sheet of Instructions, Tips & Shortcuts - Laminated Card) Microsoft Excel 2013 Data Analysis with Tables Quick Reference Guide (Cheat Sheet of Instructions, Tips & Shortcuts - Laminated Card) Microsoft Project 2013 Quick Reference Guide: Managing Complexity (Cheat Sheet of Instructions, Tips & Shortcuts - Laminated Card) Microsoft Project 2013 Quick Reference Guide: Creating a Basic Project (Cheat Sheet of Instructions, Tips & Shortcuts - Laminated Card) Microsoft Word 2013 Intermediate Quick Reference: Paragraphs, Tabs, Columns, Tables & Pictures (Cheat Sheet of Instructions, Tips & Shortcuts - Laminated Card) Microsoft Windows XP Introduction Quick Reference Guide (Cheat Sheet of Instructions, Tips & Shortcuts - Laminated Card) Microsoft Excel 2016 Introduction Quick Reference Guide - Windows Version (Cheat Sheet of Instructions, Tips & Shortcuts - Laminated Card) Microsoft Edge and Internet Explorer 11 for Windows 10 Quick Reference Guide (Cheat Sheet of Instructions, Tips & Shortcuts - Laminated Card) Microsoft Windows Vista Quick Reference Guide (Cheat Sheet of Instructions, Tips & Shortcuts - Laminated Card) Microsoft Project 2016 Quick Reference Guide Managing Complexity - Windows Version (Cheat Sheet of Instructions, Tips & Shortcuts - Laminated Card) Microsoft Outlook 2010 Mail Quick Reference Guide (Cheat Sheet of Instructions, Tips & Shortcuts - Laminated Card) Microsoft Outlook 2007 Calendar, Contacts, Tasks Quick Reference Guide (Cheat Sheet of Instructions, Tips

Complexity (Cheat Sheet of Instructions, Tips & Shortcuts - Laminated Card) Microsoft Word 2010 Formatting Quick Reference Guide (Cheat Sheet of Instructions, Tips & Shortcuts - Laminated Card) Microsoft Project 2016 Quick Reference Guide Creating a Basic Project - Windows Version (Cheat Sheet of Instructions, Tips & Shortcuts - Laminated Card) Microsoft Project 2010 Quick Reference Guide: Creating a Basic Project (Cheat Sheet of Instructions, Tips & Shortcuts - Laminated Card) Mac OS X Lion Introduction Quick Reference Guide (Cheat Sheet of Instructions, Tips & Shortcuts - Laminated Card)

**Dmca**